## МІНІСТЕРСТВО ОСВІТИ І НАУКИ УКРАЇНИ ХАРКІВСЬКИЙ НАЦІОНАЛЬНИЙ АВТОМОБІЛЬНО-ДОРОЖНІЙ УНІВЕРСИТЕТ

# **МЕТОДИЧНІ ВКАЗІВКИ**

до виконання практичних занять з дисципліни «Економіка підприємства» для студентів спеціальності 151 «Автоматизація та комп'ютерно-інтегровані технології»

Міністерство освіти і науки України Харківський національний автомобільно-дорожній університет

До видавництва й у світ дозволяю Проректор з НПРГ.І. Тохтар

# **МЕТОДИЧНІ ВКАЗІВКИ**

до виконання практичних занять з дисципліни «Економіка підприємства» для студентів спеціальності 151 «Автоматизація та комп'ютерно-інтегровані технології»

Всі цитати, цифровий, фактичний Затверджено матеріал і бібліографічні відомості методичною радою перевірені, написання сторінок університету відповідає стандартам протокол від \_\_\_\_\_\_\_

Відповідальний за випуск: Дмитрієв І.А.

Укладач: Шевченко І.Ю.

Харків, ХНАДУ, 2019

**Укладач:** доц. Шевченко І.Ю.

# **ЗМІСТ**

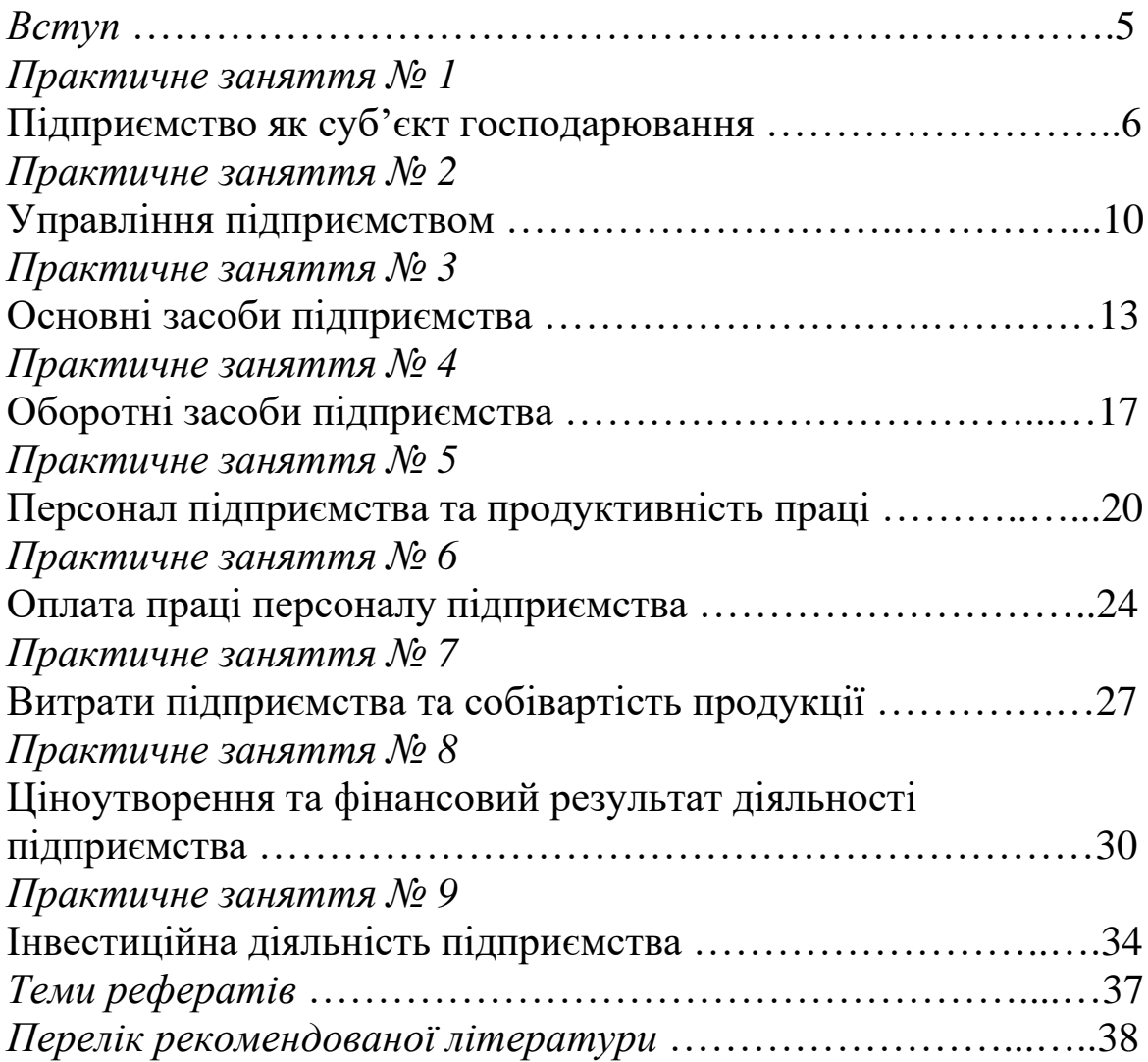

# **ВСТУП**

Навчальна дисципліна «Економіка підприємства» належить до циклу нормативних навчальних дисциплін економічної підготовки бакалаврів зі спеціальності 151 «Автоматизація та комп'ютерноінтегровані технології».

Метою викладання навчальної дисципліни є формування розуміння студентами технічних спеціальностей основних економічних явищ і особливостей прояву економічних законів.

Предметом навчальної дисципліни є економічні закономірності функціонування та розвитку підприємств.

Відповідно до мети, основні завдання навчальної дисципліни полягають у формуванні знань, умінь та уявлень згідно її предмету.

Після вивчення навчальної дисципліни майбутній фахівець повинен уміти:

− розрізняти види й організаційно-правові форми підприємств;

− обґрунтовувати доцільність організаційних структур і оцінювати ефективність управління підприємством;

− оцінювати вартість основних виробничих засобів і здійснювати нарахування їх амортизації різними методами;

− розраховувати показники технічного стану, руху, ефективності та інтенсивності використання основних засобів підприємства;

− проводити нормування оборотних фондів підприємства;

− розраховувати показники ефективності використання оборотних засобів підприємства;

− планувати продуктивність праці персоналу підприємства;

− застосовувати форми та системи оплати праці для нарахування заробітної плати персоналу підприємства;

− складати калькуляцію собівартості продукції, послуг, робіт;

− обґрунтовувати ціни на товари, послуги, роботи;

− розраховувати фінансовий результат діяльності підприємства та оцінювати її ефективність;

− визначати потенційну ефективність капітальних вкладень при розробці інвестиційних проектів на підприємстві.

5

### **ПРАКТИЧНЕ ЗАНЯТТЯ № 1 ТЕМА: ПІДПРИЄМСТВО ЯК СУБ'ЄКТ ГОСПОДАРЮВАННЯ**

**Мета:** закріпити теоретичні знання та набути практичних навичок з ідентифікації організаційно-правових форм підприємств.

#### *Теоретичні питання:*

1. Що таке підприємство?

2. Охарактеризуйте основні ознаки підприємства.

3. Опишіть порядок заснування підприємства в Україні.

4. Яким чином класифікуються підприємства за формою власності?

5. Яким чином класифікуються підприємства за способом утворення та формування статутного фонду?

6. Яким чином класифікуються підприємства за розмірами?

7. Яким чином класифікуються підприємства за належністю капіталу?

- 8. Що таке «акціонерне товариство»?
- 9. Що таке «товариство з обмеженою відповідальністю»?
- 10. Що таке «товариство з додатковою відповідальністю»?
- 11. Що таке «командитне товариство»?

12. Що таке «повне товариство»?

**Завдання 1.** Власниками господарського товариства є 3 підприємця. Розмір внеску першого учасника склав 300+*X* тис. грн., другого учасника − 250-*Y* тис. грн., третього учасника − 150+*X*-*Y* тис. грн. При цьому за звітний період підприємство отримало валовий дохід у розмірі 1850-*X* тис. грн. при валових витратах у розмірі 2950+*Y* тис. грн.

Визначити розмір боргових зобов'язань кожного з співвласників товариства у разі, якщо підприємство організовано у формі: 1) акціонерного товариства; 2) товариства з обмеженою відповідальністю; 3) товариства з додатковою відповідальністю; 4) повного товариства; 5) командитного товариства за умови, що перший учасник є повним учасником, а другий і третій учасники − вкладниками.

*Методичні вказівки до виконання завдання:*

1. Обсяг боргових зобов'язань підприємства є різницею валових витрат і валового доходу:

$$
53 = BB - B\mu, \tag{1.1}
$$

де ВВ - валові витрати підприємства, тис. грн.;

ВД − валовий дохід підприємства, тис. грн.

2. Якщо підприємство організовано в формі акціонерного товариства, то вкладники несуть відповідальність за борговими зобов'язаннями товариства в межах сум зроблених ними внесків.

3. Якщо підприємство організовано в формі товариства з обмеженою відповідальністю, то вкладники несуть відповідальність за борговими зобов'язаннями товариства в межах сум зроблених ними внесків.

4. Якщо підприємство організовано в формі товариства з додатковою відповідальністю, то вкладники несуть відповідальність такими обсягами боргових зобов'язань:

$$
53_1 = B_1 + \frac{B_1}{B_1 + B_2 + B_3} \cdot \Delta 53,
$$
  
\n
$$
53_2 = B_2 + \frac{B_2}{B_1 + B_2 + B_3} \cdot \Delta 53,
$$
  
\n
$$
53_3 = B_3 + \frac{B_3}{B_1 + B_2 + B_3} \cdot \Delta 53,
$$
  
\n(1.2)

де  $B_{1,2,3}$  – розміри внесків першого, другого та третього учасника товариства відповідно, тис. грн.;

 ∆БЗ − залишок боргових зобов'язань підприємства, що не компенсується внесками вкладників, тис. грн.

5. Якщо підприємство організовано в формі повного товариства, то вкладники несуть відповідальність такими обсягами боргових зобов'язань:

$$
531 = B1 + \frac{\Delta 53}{3},
$$
  
\n
$$
532 = B2 + \frac{\Delta 53}{3},
$$
  
\n
$$
533 = B3 + \frac{\Delta 53}{3}.
$$
  
\n(1.3)

6. Якщо підприємство організовано в формі командитного товариства, то вкладники несуть відповідальність за борговими зобов'язаннями товариства в межах сум зроблених ними внесків, а повний учасник − компенсує решту боргових зобов'язань.

**Завдання 2.** За результатами звітного періоду акціонерним товариством отримано дохід від реалізації продукції в розмірі 37550+*Х*-*Y* тис. грн. При цьому собівартість річного випуску продукції склала 26350+*Y-Х* тис. грн. За рішенням Загальних зборів акціонерів на виплату дивідендів направляється 25+*Х*% чистого прибутку підприємства. Статутний фонд акціонерного товариства становить 45000 тис. грн. Акціонер А володіє привілейованими акціями на суму 5000 тис. грн. Акціонер Б володіє акціями на суму 10000 тис. грн., 40% з яких − привілейовані. Акціонери В і Г володіють простими акціями на суму 12000 і 18000 тис. грн. відповідно. Розмір дивідендів за привілейованими акціями становить 5+*Y*% річних. Визначити суму дивідендів, яку отримає кожен з учасників акціонерного товариства.

*Методичні вказівки до виконання завдання:*

1. Дивідендний фонд акціонерного товариства становить:

$$
\mathcal{A}\Phi = \frac{\mathcal{A}\Phi_{\%} \cdot ((\mathcal{A} - C) - \Pi \Pi)}{100},\tag{1.4}
$$

де ДФ% − відсоток чистого прибутку, що направляється на формування дивідендного фонду акціонерного товариства, %;

Д − дохід від реалізації продукції, тис. грн.;

С − собівартість річного випуску продукції, тис. грн.;

ПП − податок на прибуток підприємства, тис. грн.

2. За привілейованими акціями дивіденди виплачуються акціонерам у першу чергу та у фіксованому розмірі:

$$
\mathcal{A}_{\text{npeB}} = \frac{\mathcal{A}_{\text{npeB\%}} \cdot \text{BA}}{100},\tag{1.5}
$$

де Дпрев% − річний відсоток дивідендів, отримуваних акціонером за привілейованими акціями, %;

ВА − вартість акцій вкладника, тис. грн.

3. За простими акціями дивіденди виплачуються акціонерам після виплати дивідендів за привілейованими акціями:

$$
\Pi_{\text{np}} = \frac{\Pi_{\text{np\%}} \cdot \text{BA}}{100},\tag{1.6}
$$

де Дпр% − річний відсоток дивідендів, отримуваних акціонером за простими акціями, %:

$$
\mu_{\text{mp\%}} = \frac{\Delta \mu}{\sum \text{BA}_{\text{np}}} \cdot 100\%,\tag{1.7}
$$

де ΔДФ − залишковий дивідендний фонд після виплати акціонерам дивідендів за привілейованими акціями, тис. грн.;

∑ВАпр − сумарна вартість простих акцій, тис. грн.

За результатами розрахунків слід порівняти прибутковість привілейованих і простих акцій, зробити відповідні висновки.

# **ПРАКТИЧНЕ ЗАНЯТТЯ № 2 ТЕМА: УПРАВЛІННЯ ПІДПРИЄМСТВОМ**

**Мета:** закріпити теоретичні знання та набути практичних навичок з формування системи управління підприємством.

#### *Теоретичні питання:*

1. Що таке «управління підприємством»?

2. Охарактеризуйте складові системи управління підприємством.

3. Назвіть і охарактеризуйте функції управління.

4. Назвіть і охарактеризуйте методи управління.

5. Назвіть і охарактеризуйте організаційні структури управління підприємством.

6. Назвіть і охарактеризуйте фактори внутрішнього середовища підприємства.

7. Назвіть і охарактеризуйте фактори зовнішнього середовища підприємства (фактори прямого впливу).

8. Назвіть і охарактеризуйте фактори зовнішнього середовища підприємства (фактори непрямого опосередкованого впливу).

**Завдання 1**. Визначити переваги і недоліки організаційних структур управління підприємством (лінійної, функціональної, продуктової та матричної).

Результати представити у вигляді табл. 2.1.

#### Таблиця 2.1 − **Переваги та недоліки організаційних структур управління підприємством**

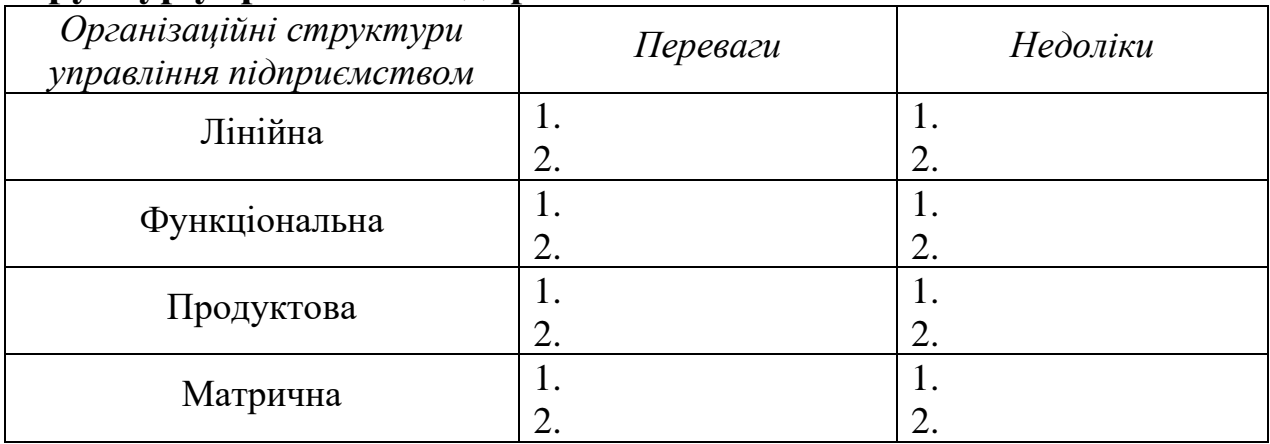

**Завдання 2.** Здійснити розподілення наступних факторів за групами впливу на діяльність підприємства: валютний паритет; географічне положення підприємства; екологічна ситуація в регіоні та державі; конкуренти; інформація; рівень організації виробництва та управління; персонал; клімат; маркетинг; політична ситуація в державі; інтенсивність інфляційних процесів; рівень розвитку науки та техніки; клієнти; органи державної влади; природні ресурси; статевовікова структура населення; державна політика; фінанси підприємства; очікувана тривалість життя (у тому числі трудового) населення; постачальники; основні засоби підприємства; стан здоров'я населення; законодавство; міжнародні інтеграційні та глобалізаційні процеси; посередники; рівень народжуваності та смертності населення; інвестори; стан національного господарства; інтенсивність міграції (в тому числі трудової) населення; оборотні засоби підприємства.

Результати представити у вигляді табл. 2.2.

### Таблиця 2.2 − **Фактори внутрішнього та зовнішнього середовища підприємства**

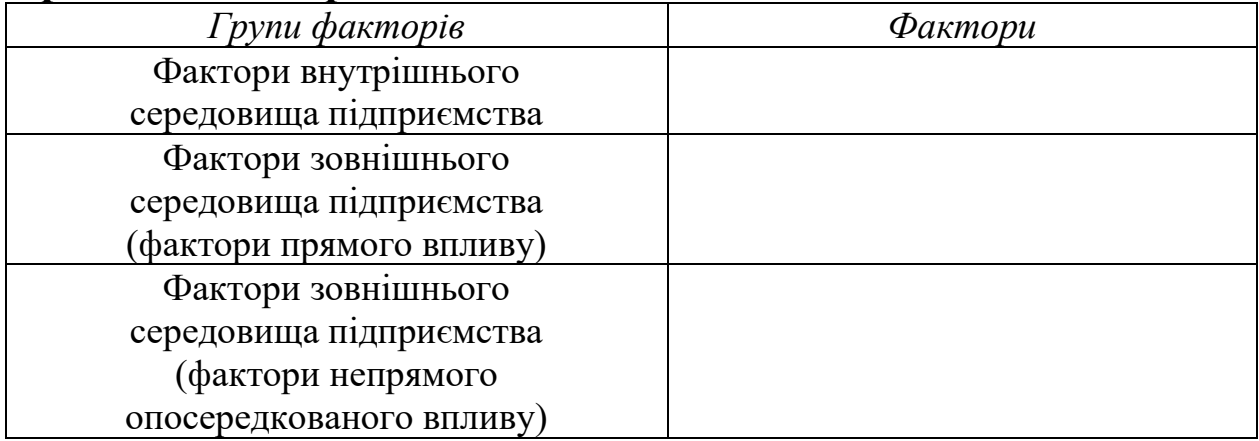

**Завдання 3.** Обґрунтувати зміну чисельності управлінського персоналу підприємства у звітному періоді в порівнянні з базовим періодом за наступних умов:

− чисельність промислово-виробничого персоналу підприємства в базовому періоді склала 315-*Х* осіб, а у звітному періоді − 300-*Х* осіб;

− норма управління в базовому періоді склала 5+*Y* осіб, а у звітному періоді − 6+*Y* осіб.

*Методичні вказівки до виконання завдання:*

1. Чисельність управлінського персоналу обчислюється так:

$$
H_{\text{yn}} = \frac{H_{\text{IBII}}}{H_{\text{y}}},\tag{2.1}
$$

де Ч<sub>ПВП</sub> – чисельність промислово-виробничого персоналу підприємства, осіб;

Н<sup>у</sup> − норма управління, осіб.

**Завдання 4.** Оцінити ефективність управління підприємством у базовому та звітному періодах, якщо:

− прибуток підприємства в базовому періоді склав 549+*Х* тис. грн., а у звітному періоді − 617+*Х* тис. грн.;

− витрати на управління підприємством у базовому періоді склали 1863-*Y* тис. грн., а у звітному періоді − 1982-*Y* тис. грн.

*Методичні вказівки до виконання завдання:*

1. Ефективність управління підприємством розраховується за формулою

$$
EY = \frac{\Pi \Pi}{\text{BY}} \cdot 100\%,\tag{2.2}
$$

де ПП – прибуток підприємства, тис. грн.;

ВУ − витрати на управління підприємством, тис. грн.

# **ПРАКТИЧНЕ ЗАНЯТТЯ № 3 ТЕМА: ОСНОВНІ ЗАСОБИ ПІДПРИЄМСТВА**

**Мета:** закріпити теоретичні знання та набути практичних навичок з оцінки вартості, придатності, руху, ефективності використання основних засобів підприємства та нарахування їх амортизації різними методами.

*Теоретичні питання:*

1. Що таке «основні засоби підприємства»?

2. Охарактеризуйте склад і мінімальні строки корисного використання основних засобів підприємства згідно ПКУ.

3. Перерахуйте та охарактеризуйте види вартості основних засобів підприємства, за якими здійснюється їх облік і оцінка.

4. Назвіть та охарактеризуйте види зносу основних засобів підприємства.

5. Що таке «амортизація основних засобів»?

6. Охарактеризуйте методи нарахування амортизації основних засобів підприємства.

7. Охарактеризуйте показники технічного стану основних засобів.

8. Охарактеризуйте показники руху основних засобів.

9. Перерахуйте та охарактеризуйте показники ефективності та інтенсивності використання основних засобів.

**Завдання 1.** На початок року вартість основних засобів підприємства становила 2546+*X* тис. грн. За звітний період (рік) основні засоби підприємства зазнали таких змін:

− було введено основних засобів на суму: 15 березня − 250-*Y* тис. грн., 1 липня − 380+*X* тис. грн., 1 грудня − 280-*X* тис. грн.;

− було виведено основних засобів на суму: 1 лютого − 146+*Y* тис. грн., 1 серпня − 280-*X* тис. грн., 15 листопада − 85+*X* тис. грн.

При цьому сума річного доходу підприємства склала 3725-  $X+Y$ тис. грн. Чисельність працюючих – 125-*X* осіб.

Визначити: середньорічну вартість основних засобів, коефіцієнти вибуття та оновлення основних засобів, фондовіддачу, фондомісткість і фондоозброєність праці.

1. Середньорічна вартість основних засобів визначається таким чином:

$$
B_{cp} = B_{n6} + \frac{B_{BB} \cdot n}{12} - \frac{B_{BHB} \cdot m}{12},
$$
 (3.1)

де В<sub>пб</sub> – початкова балансова вартість основних засобів, тис. грн.;

 Ввв − вартість основних засобів, введених в експлуатацію за звітній період, тис. грн.;

 Ввив − вартість основних засобів, виведених з експлуатації за звітній період, тис. грн.;

 *n*, *m* − кількість місяців фактичного використання та невикористання основних засобів відповідно (кількість місяців до кінця року), місяці.

#### 2. Коефіцієнт вибуття основних засобів розраховується так:

$$
K_{\rm BH6} = \frac{B_{\rm BHB}}{B_{\rm n6}}.\tag{3.2}
$$

3. Коефіцієнт оновлення основних засобів визначається так:

$$
K_{\text{OH}} = \frac{B_{\text{BB}}}{B_{\text{kp}}},\tag{3.3}
$$

де В<sub>кр</sub> − вартість основних засобів на кінець року, тис. грн.

4. Фондовіддача визначається за формулою

$$
\Phi_{\rm B} = \frac{\mu}{B_{\rm cp}},\tag{3.4}
$$

де Д – дохід підприємства, тис. грн.

5. Фондомісткість розраховується наступним чином:

$$
\Phi_{\rm M} = \frac{\rm B_{cp}}{\rm \Pi} \,. \tag{3.5}
$$

6. Фондоозброєність праці визначається за формулою

$$
\Phi_o = \frac{\mathbf{B}_{cp}}{\mathbf{q}},\tag{3.6}
$$

де Ч − чисельність персоналу підприємства, осіб.

**Завдання 2.** Підприємством придбано обладнання вартістю 100+*X*+*Y* тис. грн. Термін корисного використання обладнання − 5 років. Ліквідаційна вартість обладнання прийнята в розмірі 3+*Х*%.

Розрахувати суму річних амортизаційних відрахувань на реновацію обладнання трьома методами нарахування амортизації (прямолінійним, кумулятивним і прискореного зменшення залишкової вартості), вибрати з них найбільш ефективний за критерієм повернення більшої суми амортизації за першу половину терміну використання обладнання (3 роки). Визначити коефіцієнти зносу і придатності обладнання на кінець 4-го року в разі використання кожного з обраних методів нарахування амортизації.

#### *Методичні вказівки до виконання завдання:*

1. При використанні прямолінійного методу щорічна сума амортизаційних відрахувань розраховується наступним чином:

$$
A = \frac{B_{\pi 6} - B_{\pi}}{T_{\text{crt}}},
$$
\n(3.7)

де В<sub>л</sub> − ліквідаційна вартість основних фондів, тис. грн.;

Тсл − термін корисного використання обладнання, роки.

2. При використанні кумулятивного методу щорічна сума амортизаційних відрахувань розраховується так:

$$
A = (Bn6 - Bn) \cdot KKym, \qquad (3.8)
$$

де К<sub>кум</sub> - кумулятивний коефіцієнт. Визначається як відношення кількості років, що залишилися до закінчення терміну корисного використання обладнання, та суми років корисного використання обладнання.

3. При використанні методу прискореного зменшення залишкової вартості щорічна сума амортизаційних відрахувань визначається так:

$$
A = B_{\text{3aJ}} \cdot \frac{H_a}{100},\tag{3.9}
$$

де В<sub>зал</sub> – залишкова вартість обладнання, тис. грн.;

Н<sub>а</sub> − норма амортизації обладнання, %:

$$
H_a = \frac{B_{\pi 6} - B_{\pi}}{B_{\pi 6} \cdot T_{\text{crt}}} \cdot 2 \cdot 100\% \,. \tag{3.10}
$$

4. Коефіцієнт зносу визначається таким чином:

$$
K_{3H} = \frac{A}{B_{\text{H5}}}.\tag{3.11}
$$

5. Коефіцієнт придатності розраховується так:

$$
K_{\text{np}} = \frac{B_{\text{3aJ}}}{B_{\text{n6}}}.
$$
\n(3.12)

За результатами розрахунків слід обрати найбільш ефективний метод нарахування амортизації за критерієм повернення більшої суми амортизаційних відрахувань за першу половину терміну використання обладнання (3 роки).

# **ПРАКТИЧНЕ ЗАНЯТТЯ № 4 ТЕМА: ОБОРОТНІ ЗАСОБИ ПІДПРИЄМСТВА**

**Мета:** закріпити теоретичні знання та набути практичних навичок з нормування оборотних засобів підприємства та оцінювання ефективності їх використання.

#### *Теоретичні питання:*

1. Що таке «оборотні засоби підприємства»?

2. Що таке «оборотні фонди підприємства»?

3. Що таке «фонди обігу підприємства»?

4. Назвіть та охарактеризуйте основні види виробничих запасів підприємства.

5. Охарактеризуйте процес нормування виробничих запасів підприємства.

6. Що таке «незавершене виробництво»?

7. Охарактеризуйте процес нормування незавершеного виробництва на підприємстві.

8. Що таке «витрати майбутніх періодів»?

9. Охарактеризуйте процес нормування витрат майбутніх періодів на підприємстві.

10. Опишіть кругообіг оборотних засобів підприємства.

11. Перерахуйте та охарактеризуйте показники ефективності використання оборотних засобів підприємства.

12. Яким чином у сучасних умовах можливо підвищити ефективність використання оборотних засобів підприємства?

**Завдання 1.** Визначити поточний, страховий, транспортний і підготовчий запаси заліза на підприємстві, а також норматив власних оборотних коштів у виробничому запасі даного матеріалу за умови, що: сумарна річна потреба в залізі складає 800-*X*+*Y* тис. кг; період між двома поставками − 20-*X* днів; період зриву поставки − 3+*Y* днів; період з дня оплати рахунку постачальника до прибуття вантажу на склад − 2+*Х* днів; період підготовки матеріалу до введення в виробничий процес - 1+*Y* день; середня ринкова ціна 1 кг заліза − 12+*Х* грн.

17

*Методичні вказівки до виконання завдання:*

1. Поточний запас матеріалу розраховується так:

$$
3_{\Pi} = \Pi_{\Pi} \cdot T_{\text{nor}}, \qquad (4.1)
$$

де ДП<sub>м</sub> – денна потреба в матеріалі, тис. кг;

Тпост − період між двома поставками матеріалу, дні.

2. Денна потреба в матеріалі визначається таким чином:

$$
\mu_{\rm M} = \frac{\rm PT_{\rm M}}{365},\tag{4.2}
$$

де РП<sub>м</sub> – річна потреба в матеріалі, тис. кг.

3. Страховий запас матеріалу розраховується так:

$$
3_{\text{crp}} = \text{\#I}_{\text{M}} \cdot T_{\text{3p.nocr}},\tag{4.3}
$$

де Т<sub>зр.пост</sub> – період зриву поставки матеріалу, дні.

4. Транспортний запас матеріалу обчислюється так:

$$
3_{\text{rp}} = \mu I_{\text{M}} \cdot T_{\text{rp}} \tag{4.4}
$$

де Т<sub>тр</sub> − період із моменту оплати рахунку постачальника до прибуття вантажу (матеріалу) на склад підприємства, дні.

5. Підготовчий запас матеріалу розраховується за формулою

$$
3_{\text{min}} = \mu_{\text{M}} \cdot T_{\text{min}} \tag{4.5}
$$

де Т<sub>підг</sub> - період підготовки матеріалу до введення у виробничий процес, дні.

6. Норматив власних оборотних засобів у виробничих запасах визначається наступним чином:

$$
H_{B3} = (3_{\pi} + 3_{\text{crp}} + 3_{\text{rp}} + 3_{\text{ristr}}) \cdot H_{1 \text{ kr}}, \tag{4.6}
$$

де  $II_{1\,\text{kr}}$  – ціна 1 кг матеріалу, грн.

**Завдання 2.** Оцінити зміну показників ефективності використання оборотних засобів підприємства при таких умовах: дохід підприємства в II кварталі склав 150+*X*-*Y* тис. грн., а в III кварталі відбулося його збільшення на 7+*Y*%; залишок нормованих оборотних засобів у III кварталі склав 45+*Х*-*Y* тис. грн., а в II кварталі він був менше на 2+*Х*%.

*Методичні вказівки до виконання завдання:*

1. Коефіцієнт оборотності оборотних засобів знаходиться так:

$$
K_{o6} = \frac{\mu}{3_{\text{OE.cp}}},\tag{4.7}
$$

де З<sub>ОБ.ср</sub> – залишок нормованих оборотних засобів, грн.

16. Тривалість одного обороту оборотних засобів розраховується так:

$$
T_{o6} = \frac{\mu_{\kappa}}{K_{o6}},
$$
\n(4.8)

де Д<sub>к</sub> – кількість календарних днів у кварталі, дні.

За результатами розрахунків слід зробити висновок про зміну (підвищення чи зниження) ефективності використання оборотних засобів підприємства.

### **ПРАКТИЧНЕ ЗАНЯТТЯ № 5 ТЕМА: ПЕРСОНАЛ ПІДПРИЄМСТВА ТА ПРОДУКТИВНІСТЬ ПРАЦІ**

**Мета:** закріпити теоретичні знання та набути практичних навичок з планування необхідної чисельності та продуктивності праці персоналу підприємства.

*Теоретичні питання:*

1. Що таке «персонал підприємства»?

2. У чому полягає сутність кількісної, якісної та структурної характеристики персоналу підприємства?

3. Перерахуйте та охарактеризуйте показники руху кадрів на підприємстві.

4. Охарактеризуйте процес визначення необхідної чисельності різних категорій працівників підприємства.

5. Що таке «продуктивність праці»?

6. Якими показниками характеризується продуктивність праці персоналу підприємства?

7. Перерахуйте та охарактеризуйте методи планування продуктивності праці персоналу підприємства.

**Завдання 1.** Визначити необхідну чисельність основних і допоміжних працівників, а також прибиральниць, якщо: кількість вихідних днів у році − 108+*X* днів; кількість святкових днів в році, які не співпадають з вихідними днями, − 9+*Y* днів; режим роботи − однозмінний; тривалість зміни − 8 годин; коефіцієнт, що враховує час відпусток і невиходу працівників на роботу в зв'язку з поважними причинами, − 0,07+0,0*X*; коефіцієнт виконання норм виробітку основними працівниками − 1,05+0,0*Y*; річна виробнича програма − 200000+*X*+*Y* шт.; сумарна трудомісткість виробництва одиниці продукції − 1,5+0,*X* нормо-годин; норми обслуговування для допоміжних працівників: для електриків − 20+*Y* робочих місць, для ремонтників − 30-*X* робочих місць; загальна площа виробничих приміщень − 800+*X*-*Y* м 2 ; норма обслуговування для прибиральниць  $-200-X+Y$   $M^2$ .

*Методичні вказівки до виконання завдання:*

1. Номінальний фонд робочого часу працівників визначається за наступною формулою:

$$
\Phi_{\text{HOM}} = (\mathcal{A}_{\text{K}} - \mathcal{A}_{\text{BHX}} - \mathcal{A}_{\text{CB}}) \cdot \mathcal{T}_{\text{3M}} \cdot n, \tag{5.1}
$$

де  $\overline{A}_{\kappa}$  — кількість календарних днів у році;

Д<sub>вих</sub> − кількість вихідних днів у році, дні;

Д<sub>св</sub> − кількість святкових днів у році, що не співпадають із вихідними днями, дні;

<sup>Т</sup>зм − тривалість робочої зміни, години;

*<sup>n</sup>* − кількість робочих змін за добу, зміни.

2. Дійсний фонд робочого часу працівників розраховується таким чином:

$$
\Phi_{\rm n} = \Phi_{\rm{HOM}} \cdot (1 - \alpha),\tag{5.2}
$$

де α – коефіцієнт, що враховує час відпусток і невиходу працівників на роботу в зв'язку з поважними причинами.

3. Чисельність основних працівників обчислюється за такою формулою:

$$
H_{\text{och}.\Pi} = \frac{T}{\Phi_{\text{A}} \cdot K_{\text{BH}}},\tag{5.3}
$$

де Т - трудомісткість виробничої програми, нормо-години. Визначається як добуток обсягу річної виробничої програми та сумарної трудомісткості виробництва одиниці продукції;

К<sub>вн</sub> − коефіцієнт виконання норм виробітку основними працівниками.

4. Чисельність допоміжних працівників визначається таким чином:

21

$$
H_{\text{A}on.n} = \frac{H_{\text{O}CH.n}}{H_{\text{A}on}},
$$
\n(5.4)

де Н<sub>доп</sub> − норма обслуговування для допоміжних працівників, робочих місць.

5. Чисельність прибиральниць розраховується за наступною формулою:

$$
H_{\text{ppu6}} = \frac{S_{\text{npum}}}{H_{\text{ppu6}}},\tag{5.5}
$$

де S<sub>прим</sub> — загальна площа виробничих приміщень, м<sup>2</sup>;

Н<sub>приб</sub> – норма обслуговування для прибиральниць, м<sup>2</sup>.

**Завдання 2.** Визначити зміну річного виробітку на підприємстві в звітному періоді в порівнянні з плановими показниками, якщо: планова трудомісткість виробництва одиниці продукції: А − 140+*Х* нормо-годин, Б − 155+*Y* нормо-годин, В − 130- *X* нормо-годин, Г − 180-*Y* нормо-годин; фактична трудомісткість виробництва одиниці продукції: А - 150+*X* нормо-годин, Б -148+*Y* нормо-годин, В − 135-*X* нормо-годин, Г − 175-*Y* нормо-годин.

*Методичні вказівки до виконання завдання:*

1. Зміна річного виробітку визначається таким чином:

$$
\Delta B = \frac{\Delta T \cdot 100}{100 - \Delta T}.
$$
\n(5.6)

**Завдання 3.** Визначити коефіцієнти обороту кадрів по прийому та звільненню за умови, що: середньооблікова чисельність працівників підприємства становить 500-*Y* осіб; чисельність працівників, прийнятих на роботу, - 20-X осіб; чисельність працівників, звільнених з роботи, − 18+*Y* осіб.

*Методичні вказівки до виконання завдання:*

1. Коефіцієнт обороту кадрів по прийому розраховується так:

$$
K_{o6,np} = \frac{q_{np}}{q_{cp}},
$$
\n(5.7)

де Ч<sub>пр</sub> – чисельність працівників, прийнятих на роботу, осіб; Чсп − середньооблікова чисельність працівників, осіб.

2. Коефіцієнт обороту кадрів по звільненню визначається так:

$$
K_{o6.3B} = \frac{H_{3B}}{H_{cp}},
$$
\n(5.8)

де Ч<sub>зв</sub> − чисельність працівників, звільнених з роботи, осіб.

За результатами розрахунків слід описати тенденції зміни чисельності персоналу підприємства (зростання чи скорочення).

## **ПРАКТИЧНЕ ЗАНЯТТЯ № 6 ТЕМА: ОПЛАТА ПРАЦІ ПЕРСОНАЛУ ПІДПРИЄМСТВА**

**Мета:** закріпити теоретичні знання та набути практичних навичок з нарахування заробітної плати із застосуванням різних форм і систем оплати праці персоналу підприємства.

#### *Теоретичні питання:*

1. У чому полягає соціально-економічна сутність заробітної плати?

2. Від яких факторів залежить розмір заробітної плати працівника?

3. Якими нормативно-правовими актами регламентується рівень оплати праці на вітчизняних підприємствах?

4. Перерахуйте та охарактеризуйте складові частини фонду оплати праці на підприємстві.

5. Назвіть та охарактеризуйте форми оплати праці.

6. Перерахуйте та охарактеризуйте системи відрядної форми оплати праці.

7. Перерахуйте та охарактеризуйте системи погодинної форми оплати праці.

**Завдання 1.** Користуючись тарифними коефіцієнтами за розрядами працівників при нормальних умовах праці (табл. 6.1) і шкалою преміювання працівників за виконання виробничого завдання (табл. 6.2), розрахувати місячну заробітну плату працівника по прямій відрядній, відрядно-преміальній і відряднопрогресивній системах оплати праці за таких умов: фактичний місячний обсяг виготовленої працівником продукції склав 100+*X*-*Y* шт. при плановому обсязі 80-*X*+*Y* шт.; на підприємстві передбачено преміювання працівників за виконання плану в розмірі 5+*Y*% від основної заробітної плати, а також в розмірі 1,1+0,*X*% за кожен відсоток перевиконання плану; трудомісткість виробництва одиниці продукції становить 3+0,*X* нормо-години; умови праці − нормальні; розряд працівника - V; годинна тарифна ставка працівника І розряду − 18+0,*Y* грн./год.

24

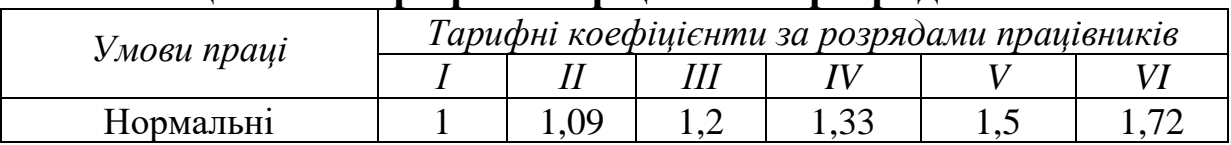

#### Таблиця 6.1 − **Тарифні коефіцієнти за розрядами**

#### Таблиця 6.2 − **Шкала преміювання працівників за виконання виробничого завдання**

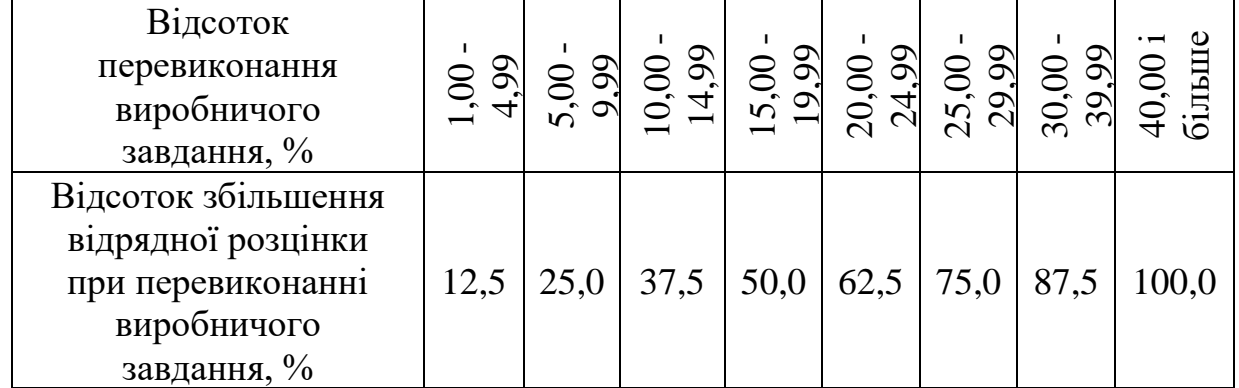

*Методичні вказівки до виконання завдання:*

1. При використанні прямої відрядної системи оплати праці, заробітна плата працівника нараховується таким чином:

$$
3\Pi_{\text{npsm}.\text{b}\text{imp}} = Q_{\text{qpart}} \cdot P_{\text{b}\text{imp}},\tag{6.1}
$$

де *Q*факт − фактичний місячний обсяг виготовленої працівником продукції, шт.;

 Рвідр − відрядна розцінка за одиницю виготовленої працівником продукції, грн.:

$$
P_{\text{bip}} = T_{oq} \cdot \text{TTC}_{V \text{ posp}}, \tag{6.2}
$$

де Т<sub>од</sub> - трудомісткість виробництва одиниці продукції, нормогодини;

ГТС*<sup>V</sup>* розр − годинна тарифна ставка працівника V розряду, грн.:

$$
\Gamma TC_{V \text{ posp}} = \Gamma TC_{I \text{ posp}} \cdot K_{V \text{ posp}}, \tag{6.3}
$$

де ГТС<sub>*І* розр</sub> − годинна тарифна ставка працівника I розряду, грн.;

К*<sup>V</sup>* розр − тарифний коефіцієнт працівника V розряду.

2. При використанні відрядно-преміальної системи оплати праці, заробітна плата працівника нараховується таким чином:

$$
3\Pi_{\text{bimp.\text{-}npem.}} = 3\Pi_{\text{npsm.\text{bimp}}} + \Pi_{\text{npem}},\tag{6.4}
$$

де Д<sub>прем</sub> – преміальні доплати, грн.:

$$
\Pi_{\text{npem}} = 3\Pi_{\text{npsm}.\text{bimp}} \cdot \frac{\Pi_{\text{bn}} + \Pi_{\text{nn}} \cdot B_{\text{nn}}}{100}, \tag{6.5}
$$

де П<sub>вп</sub> − преміювання працівника, передбачене за виконання плану, %;

 $\Pi_{nn}$  – преміювання працівника, передбачене за перевиконання плану, %;

В<sub>пп</sub> – відсоток перевиконання плану працівником, %:

$$
B_{\text{nn}} = \frac{Q_{\text{qaxr}} - Q_{\text{nltaH}}}{Q_{\text{nltaH}}} \cdot 100, \tag{6.6}
$$

де *Q*план − плановий місячний обсяг виготовлення продукції, шт.

3. При використанні відрядно-прогресивної системи оплати праці, заробітна плата працівника нараховується таким чином:

$$
3\Pi_{\text{bimp.rproper}} = Q_{\text{tuan}} \cdot P_{\text{bimp}} + (Q_{\text{barr}} - Q_{\text{tuan}}) \cdot P_{\text{bimp}}', \qquad (6.7)
$$

де Р'<sub>віф</sub> — підвищена відрядна розцінка за одиницю виготовленої працівником продукції, грн.:

$$
P'_{\text{Big}} = P_{\text{Big}} \cdot \left(1 + \frac{K_{P_{\text{Big}}}}{100}\right),\tag{6.8}
$$

де К<sub>Рвілр</sub> − відсоток збільшення відрядної розцінки при перевиконанні виробничого завдання, %.

За результатами розрахунків порівняти розміри місячної заробітної плати працівника, обчислені за різними системами відрядної форми оплати праці.

### **ПРАКТИЧНЕ ЗАНЯТТЯ № 7 ТЕМА: ВИТРАТИ ПІДПРИЄМСТВА ТА СОБІВАРТІСТЬ ПРОДУКЦІЇ**

**Мета:** закріпити теоретичні знання та набути практичних навичок з калькуляції собівартості продукції.

*Теоретичні питання:*

1. Що таке «витрати»?

2. Яким чином класифікуються витрати підприємства за видами діяльності, за відношенням до обсягу виробництва, за способом віднесення на собівартість, за економічним змістом?

3. Охарактеризуйте зміни змінних, постійних і загальних витрат підприємства на весь обсяг виробництва та на одиницю продукції при зростанні/зменшенні обсягу виробництва.

4. Що таке «собівартість»?

5. Назвіть і охарактеризуйте функції та види собівартості.

6. Охарактеризуйте методи калькулювання собівартості продукції, послуг, робіт.

7. Перерахуйте типові статті калькуляції собівартості продукції, послуг, робіт.

8. Які техніко-експлуатаційні показники діяльності підприємства здійснюють вплив на собівартість продукції, послуг, робіт?

9. Яким чином у сучасних умовах можливо зменшити собівартість продукції, послуг, робіт?

**Завдання 1.** Розрахувати повну собівартість одиниці продукції за наступних умов: виробнича програма продукції дорівнює 3000+*X* шт.; матеріальні витрати на одиницю продукції складають 15-*Y* грн.; фонд оплати праці промислово-виробничого персоналу становить 1*XY*000 грн.; єдиний соціальний внесок встановлений у розмірі, передбаченому чинним законодавством; амортизація основних виробничих засобів цеху складає 1*X*0000 грн.; загальновиробничі витрати приймаються у розмірі 20+*Y*% від цехової собівартості продукції; позавиробничі витрати приймаються як 10+*X*% від виробничої собівартості продукції.

27

1. Цехова собівартість продукції розраховується наступним чином:

$$
C_{\text{qex}} = B_{\text{mar}} + B_{\text{nepc}} + A_{\text{OB3}},\tag{7.1}
$$

де В<sub>мат</sub> – матеріальні витрати на виробничу програму, грн.:

$$
B_{\text{mar}} = B_{\text{mar.o},1} \cdot Q, \qquad (7.2)
$$

де В<sub>мат.од</sub> – матеріальні витрати на одиницю продукції, грн.;

*Q* − виробнича програма продукції, шт.;

 Вперс − витрати на оплату праці промислово-виробничого персоналу, грн.:

$$
B_{\text{nepc}} = \Phi \text{O} \Pi_{\text{IBH}} + \text{CCB},\tag{7.3}
$$

де ФОП<sub>ПВП</sub> − фонд оплати праці промислово-виробничого персоналу, грн.;

 ЄСВ − єдиний соціальний внесок (визначається як передбачений чинним законодавством (Законом України «Про збір та облік єдиного внеску на загальнообов'язкове державне соціальне страхування») відсоток від фонду оплати праці промислововиробничого персоналу [3]), грн.;

АОВЗ − амортизація основних виробничих засобів, грн.

#### 2. Виробнича собівартість продукції обчислюється так:

$$
C_{\text{Bup}} = C_{\text{lex}} + B_{\text{sar.Bup}},\tag{7.4}
$$

де В<sub>заг.вир</sub> – загальновиробничі витрати, грн.

#### 3. Повна собівартість продукції визначається за формулою

$$
C_{\text{topHa}} = C_{\text{BHP}} + B_{\text{nosa,BHP}}, \qquad (7.5)
$$

де В<sub>поза.вир</sub> – позавиробничі витрати, грн.

Результати розрахунків представити у табл. 7.1.

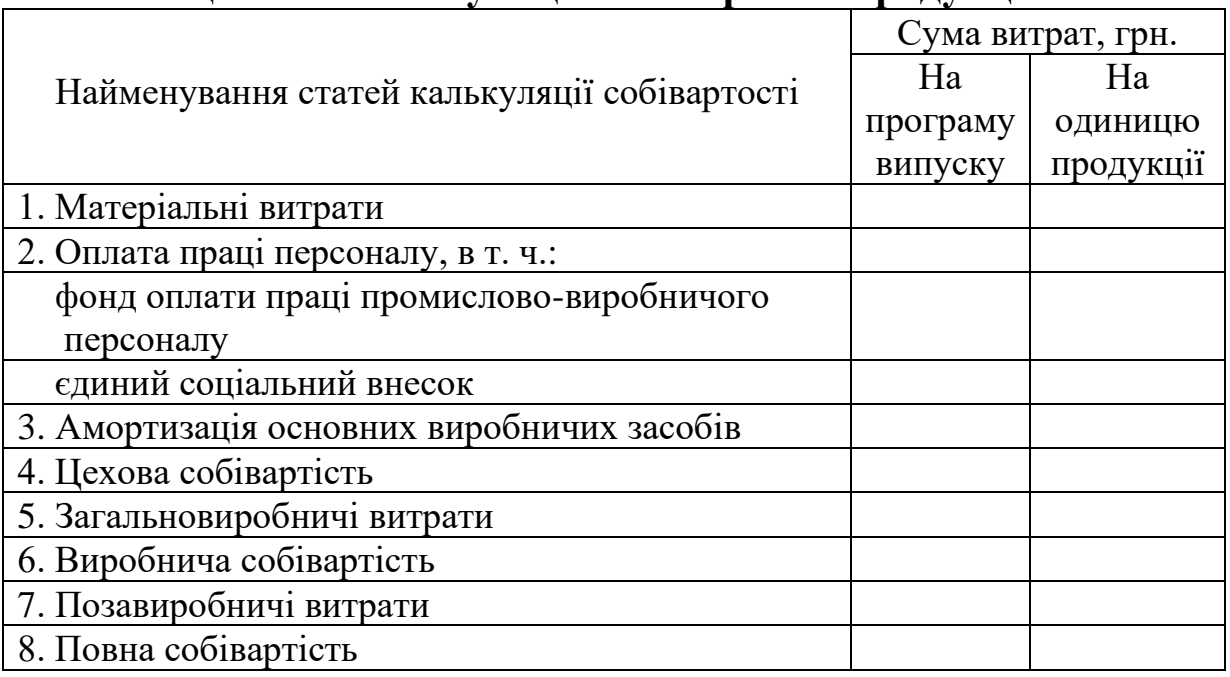

# Таблиця 7.1 − **Калькуляція собівартості продукції**

Для розрахунку витрат на одиницю продукції слід віднести загальну суму витрат за кожною статтею калькуляції собівартості продукції до виробничої програми підприємства.

За результатами розрахунків слід ідентифікувати вид продукції − матеріаломістка чи трудомістка.

### **ПРАКТИЧНЕ ЗАНЯТТЯ № 8 ТЕМА: ЦІНОУТВОРЕННЯ ТА ФІНАНСОВИЙ РЕЗУЛЬТАТ ДІЯЛЬНОСТІ ПІДПРИЄМСТВА**

**Мета:** закріпити теоретичні знання та набути практичних навичок із розрахунку ціни продукції і визначення фінансового результату діяльності підприємства.

*Теоретичні питання:*

1. Що таке «ціна»?

2. Перерахуйте та охарактеризуйте основні види цін.

3. Перерахуйте та охарактеризуйте основні функції цін.

4. Перерахуйте та порівняйте основні підходи до формування цін на товари, послуги, роботи.

5. Що таке «цінова політика»?

6. Перерахуйте та охарактеризуйте основні види цінових політик підприємств.

7. Назвіть і охарактеризуйте етапи ціноутворення на підприємстві.

8. Перерахуйте та охарактеризуйте складові фінансового результату діяльності підприємства (згідно положень Наказу Міністерства фінансів України «Про затвердження Національного положення (стандарту) бухгалтерського обліку 1 «Загальні вимоги до фінансової звітності»»).

**Завдання 1.** Розрахувати оптову, відпускну та роздрібну ціну одиниці продукції за таких умов:

− повна собівартість одиниці продукції дорівнює 20+*Х* грн.;

− планується рентабельність реалізації продукції на рівні 15+*Y*%;

− продукція не є підакцизним товаром;

− надбавка за відповідність якості продукції міжнародним стандартам становить 5+*Х*% від оптової ціни одиниці продукції;

− податок на додану вартість встановлюється відповідно до чинного податкового законодавства [2];

− торгівельна надбавка становить 10+*Y*% від відпускної ціни одиниці продукції.

#### 1. Оптова ціна одиниці продукції обчислюється так:

$$
\mathbf{I}_{\text{onr.o}, \alpha} = \mathbf{C}_{\text{noBHa.o}, \alpha} + \mathbf{I}_{\text{o}, \alpha}, \tag{8.1}
$$

де Сповна.од − повна собівартість одиниці продукції, грн.;

 Под − прибуток підприємства-виробника від реалізації одиниці продукції, грн.:

$$
\Pi_{\text{od}} = C_{\text{noBHa.oA}} \cdot \frac{R}{100},\tag{8.2}
$$

де *R* − запланована рентабельність реалізації одиниці продукції, %.

2. Відпускна ціна одиниці продукції розраховується за такою формулою:

$$
\mathbf{H}_{\text{bim.o},\alpha} = \mathbf{H}_{\text{onro},\alpha} + \mathbf{H}_{\text{sn}} + \mathbf{A}\mathbf{\Pi} + \mathbf{\Pi}\mathbf{\Pi}\mathbf{B},\tag{8.3}
$$

де Няп − надбавка до оптової ціни одиниці продукції за відповідність якості продукції міжнародним стандартам, грн.;

 АП − акцизний податок на одиницю продукції, грн. (розраховується відповідно до чинного податкового законодавства [2]);

 ПДВ − податок на додану вартість одиниці продукції, грн. (визначається відповідно до чинного податкового законодавства [2]).

3. Роздрібна ціна одиниці продукції визначається наступним чином:

$$
\mathbf{H}_{\text{poapp.o}\mathbf{A}} = \mathbf{H}_{\text{bim.o}\mathbf{A}} + \mathbf{\Pi}_{\text{o}\mathbf{A}(\text{ropr})},\tag{8.4}
$$

де П<sub>од(торг)</sub> - прибуток торгівельного підприємства від реалізації одиниці продукції, грн.

**Завдання 2.** Оцінити еластичність попиту на продукцію підприємства, якщо: ціна одиниці продукції в базовому періоді склала 20+*X* грн., а в наступному періоді – 16+*X* грн.; обсяг реалізації продукції в базовому періоді склав 500-*Y* шт., а в наступному періоді − 650-*Y* шт.

*Методичні вказівки до виконання завдання:*

1. Еластичність попиту на продукцію підприємства характеризується однойменним коефіцієнтом, який розраховується за формулою

$$
K_{\text{en}} = \frac{\Delta Q_{\%}}{\Delta H_{\%}},\tag{8.5}
$$

де Δ*Q*% − відсоток зростання обсягу реалізації продукції, %;

ΔЦ% − відсоток зменшення ціни одиниці продукції, %.

Якщо  $K_{\text{en}} > 1$ , то попит ідентифікується як еластичний, якщо  $K_{\text{en}}$  < 1, то попит визнається нееластичним.

**Завдання 3.** Визначити чистий фінансовий результат діяльності підприємства при наступних умовах: валовий дохід від реалізації продукції складає 18*ХY*0 тис. грн.; повна собівартість реалізованої продукції становить 13*YХ*0 тис. грн.; інші операційні доходи дорівнюють 1520+*Х* тис. грн.; адміністративні витрати становлять 910+*Y* тис. грн.; витрати на збут складають 430-*Х* тис. грн.; інші операційні витрати дорівнюють 85-*Y* тис. грн.; доходи від фінансової діяльності складають 2730+*Х*-*Y* тис. грн.; фінансові витрати становлять 1740+*Y*-*Х* тис. грн.; доходи від інвестиційної діяльності дорівнюють 3170+*Х*+*Y* тис. грн.; інвестиційні витрати складають 1960-*Х*-*Y* тис. грн.; інші доходи становлять 420+*Х* тис. грн.; інші витрати дорівнюють 290-*Y* тис. грн.

#### *Методичні вказівки до виконання завдання:*

1. Чистий дохід від реалізації продукції визначається так:

$$
\mathbf{V} \mathbf{A} = \mathbf{B} \mathbf{A} - \mathbf{\Pi} \mathbf{A} \mathbf{B},\tag{8.6}
$$

де ВД − валовий дохід від реалізації продукції, тис. грн.

2. Валовий прибуток (збиток) від реалізації продукції розраховується за наступною формулою:

$$
B\Pi = \mathbf{H}\mathbf{\underline{H}} - \mathbf{C}_{\text{topHa}}.
$$
\n(8.7)

3. Фінансовий результат від операційної діяльності обчислюється за формулою

$$
\Phi P_{\text{onep}} = B\Pi + \mu_{\text{in.onep}} - B_{\text{a,m}} - B_{\text{36}} - B_{\text{in.onep}}, \tag{8.8}
$$

де Дін.опер – інші операційні доходи, тис. грн.; Вадм − адміністративні витрати, тис. грн.; Взб − витрати на збут, тис. грн.;

Він.опер − інші операційні витрати, тис. грн.

4. Фінансовий результат до оподаткування визначається так:

$$
\Phi P_{\text{onogram}} = \Phi P_{\text{onep}} + \mu_{\phi\mu} - B_{\phi\mu} + \mu_{\mu} - B_{\mu} + \mu_{\mu} - B_{\mu}, \qquad (8.9)
$$

де Д<sub>фд</sub> − доходи від фінансової діяльності, тис. грн.;

Вфд − фінансові витрати, тис. грн.;

Дід − доходи від інвестиційної діяльності, тис. грн.;

Від − інвестиційні витрати, тис. грн.;

Дін − інші доходи, тис. грн.;

Він − інші витрати, тис. грн.

5. Чистий фінансовий результат діяльності підприємства (чистий прибуток (збиток)) розраховується таким чином:

$$
\text{H}\Phi\text{P} = \Phi\text{P}_{\text{onogram}} - \Pi\text{I},\tag{8.10}
$$

де ПП – податок на прибуток підприємства, тис. грн. (визначається відповідно до чинного податкового законодавства [2]).

## **ПРАКТИЧНЕ ЗАНЯТТЯ № 9 ТЕМА: ІНВЕСТИЦІЙНА ДІЯЛЬНІСТЬ ПІДПРИЄМСТВА**

**Мета:** закріпити теоретичні знання та набути практичних навичок із розрахунку економічної ефективності інвестиційних проектів і обґрунтування інвестиційних рішень на підприємстві.

#### *Теоретичні питання:*

1. Що таке «інвестиції»?

2. Охарактеризуйте основні види інвестицій.

3. Назвіть і порівняйте джерела фінансування інвестицій.

4. Назвіть етапи інвестиційного процесу на підприємстві.

5. Що таке «дисконтування» та «компаундування»?

6. Перерахуйте та охарактеризуйте показники ефективності інвестиційного проекту.

7. Приведіть критерії доцільності затвердження інвестиційного проекту.

**Завдання 1.** Трьом підприємствам (№ 1, 2, 3) запропоновано на вибір до здійснення три інвестиційні проекти (А, Б, В).

Підприємство № 1 є великим підприємством, що володіє значними фінансовими ресурсами і спрямоване при прийнятті інвестиційного рішення, в першу чергу, на максимізацію прибутку.

Підприємство № 2 є середнім підприємством, його здатність відчужувати кошти на тривалий період дещо обмежена, тому при прийнятті інвестиційного рішення дане підприємство керується критерієм максимізації прибутку в короткостроковому періоді (наприклад, за першу половину терміну реалізації проекту).

Підприємство № 3 є малим підприємством з вкрай обмеженою здатністю до відчуження фінансових коштів на тривалий період, тому головним критерієм при прийнятті інвестиційного рішення є отримання прибутку в максимально короткостроковому періоді.

На підставі результатів оцінки ефективності проектів А, Б, В, обґрунтувати інвестиційні рішення підприємств № 1, 2, 3 за критеріями чистого дисконтованого доходу, індексу дохідності та періоду окупності проекту.

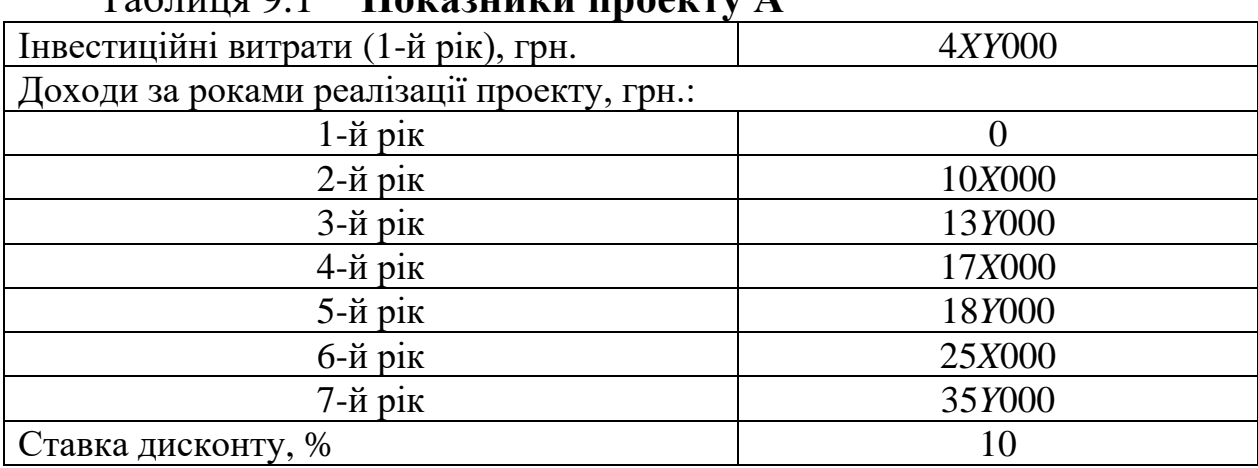

# Таблиця 9.1 − **Показники проекту А**

# Таблиця 9.2 − **Показники проекту Б**

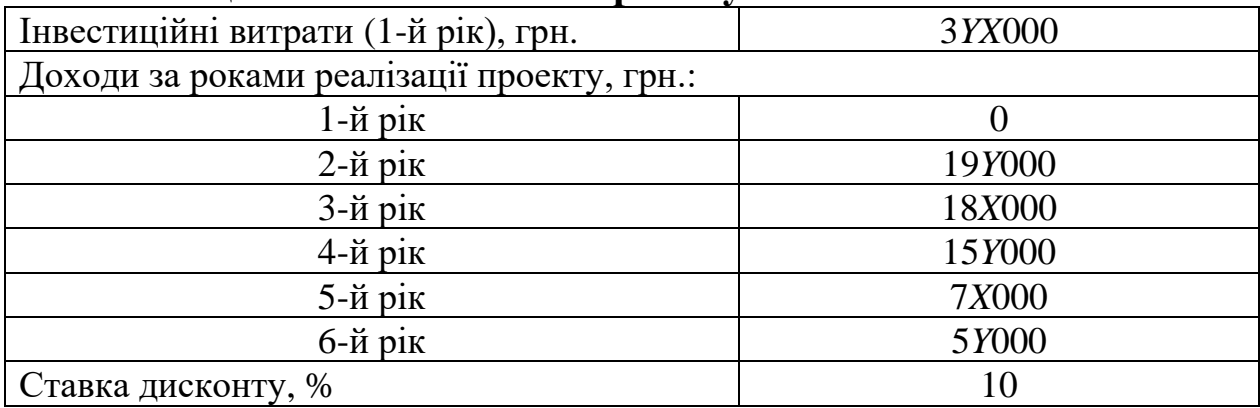

# Таблиця 9.3 − **Показники проекту В**

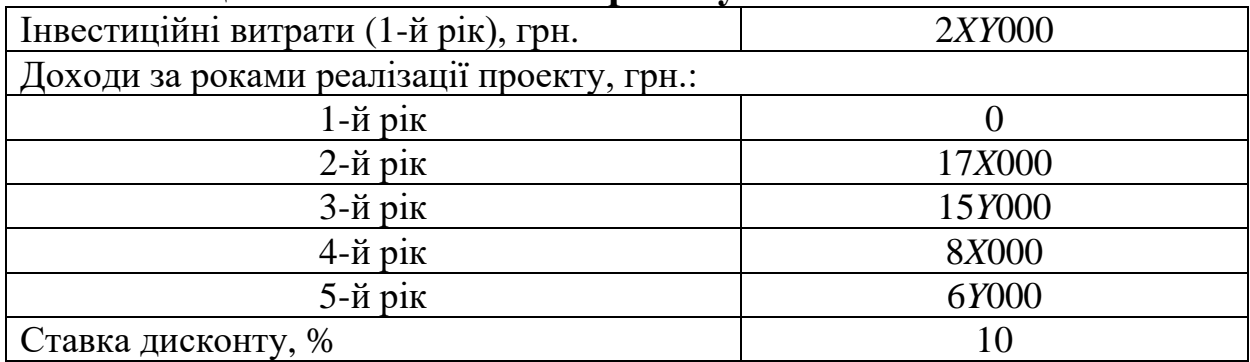

*Методичні вказівки до виконання завдання:*

1. Чистий дисконтований дохід обчислюється так:

$$
H\mu = \sum \mu \cdot \frac{1}{(1 + \frac{r}{100})^t} - \sum \mu \cdot \frac{1}{(1 + \frac{r}{100})^t},\tag{9.1}
$$

де Д – дохід, тис. грн.;

ІВ − інвестиційні витрати, тис. грн.;

*r* − ставка (норма) дисконту, %.

Проект є ефективним, якщо ЧДД > 0. Більш ефективним є інвестиційний проект, який характеризується більшим ЧДД.

2. Індекс дохідності є відношенням дисконтованих доходів і дисконтованих витрат за всі роки реалізації інвестиційного проекту:

$$
I\!\!I\!\!I = \sum I \cdot \frac{1}{(1 + \frac{r}{100})^t} \div \sum I\!\!B \cdot \frac{1}{(1 + \frac{r}{100})^t}.
$$
 (9.2)

Проект є ефективним, якщо ІД > 1. Більш ефективним є інвестиційний проект, який характеризується більшим ІД.

3. Період окупності проекту визначається за допомогою графічного методу як точка перетину кривої акумульованих дисконтованих доходів по рокам реалізації проекту та прямої загальної суми дисконтованих інвестиційних витрат (рис. 9.1).

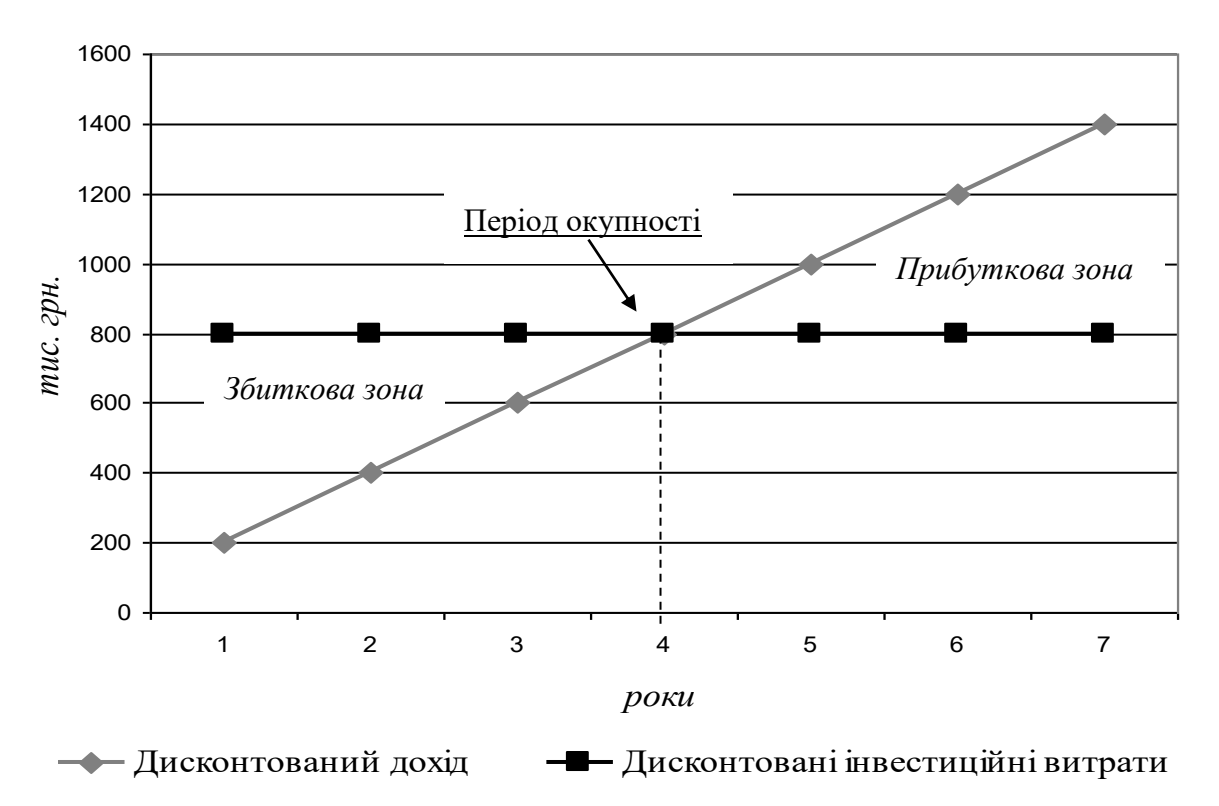

Рисунок 9.1 − **Період окупності проекту (приклад)**

Більш ефективним є інвестиційний проект, який характеризується меншим періодом окупності.

# **ТЕМИ РЕФЕРАТІВ**

1. Проблеми розвитку підприємництва в Україні.

2. Перспективні напрями розвитку підприємництва в Україні.

3. Державне регулювання розвитку підприємництва в Україні.

4. Вітчизняний досвід стимулювання підприємницької активності населення.

5. Провідний зарубіжний досвід стимулювання підприємницької активності населення.

6. Провідний зарубіжний досвід управління суб'єктами господарювання.

7. Основні засоби підприємств України: характеристика та перспективи підвищення ефективності використання.

8. Перспективи вдосконалення амортизаційної політики вітчизняних підприємств.

9. Оборотні засоби підприємств України: характеристика та перспективи підвищення ефективності використання.

10. Перспективи вдосконалення процесу нормування оборотних фондів на вітчизняних підприємствах.

11. Персонал як ключовий фактор успішності підприємства.

12. Проблеми та перспективи підвищення продуктивності праці працівників на вітчизняних підприємствах.

13. Провідний зарубіжний досвід управління персоналом.

14. Перспективні напрями зниження собівартості продукції вітчизняних виробників.

15. Перспективи вдосконалення процесу ціноутворення на вітчизняних підприємствах.

16. Провідний зарубіжний досвід формування цінової політики підприємств.

17. Проблеми та перспективи провадження інвестиційної діяльності на вітчизняних підприємствах.

18. Державне регулювання інвестиційної діяльності в Україні.

19. Вітчизняний досвід стимулювання інвестиційної активності підприємств.

20. Зарубіжний досвід стимулювання інвестиційної активності підприємств.

37

# **ПЕРЕЛІК РЕКОМЕНДОВАНОЇ ЛІТЕРАТУРИ**

*Законодавчі акти:*

1. Господарський кодекс України [Електронний ресурс]. − Режим доступу: [http://zakon4.rada.gov.ua/laws/show/436-15.](http://zakon4.rada.gov.ua/laws/show/436-15) − Заголовок з екрану.

2. Податковий кодекс України [Електронний ресурс]. − Режим доступу: [http://zakon4.rada.gov.ua/laws/show/2755-17.](http://zakon4.rada.gov.ua/laws/show/2755-17) − Заголовок з екрану.

3. Закон України «Про збір та облік єдиного внеску на загальнообов'язкове державне соціальне страхування» [Електронний ресурс]. − Режим доступу: <http://zakon2.rada.gov.ua/> laws/show/2464-17. − Заголовок з екрану.

*Основна література:*

4. Бойчик І.М. Економіка підприємства: підручник / І.М. Бойчик. – К.: Кондор-Видавництво, 2016. – 378 с.

5. Грибик І.І. Економіка та управління підприємством: теорія і практика: навч. посібник / І.І. Грибик. – К.: Ліра-К, 2014. – 428 с.

6. Дмитрієв І.А. Економіка підприємства: навч. посібник / І.А. Дмитрієв, І.Ю. Шевченко. − Х.: ФОП Бровін О.В., 2018. − 292 с.

7. Захарченко В.І. Економіка підприємства: навч. посібник / В.І. Захарченко. – К.: Ліра-К, 2014. – 300 с.

8. Економіка підприємства: навч. посібник / Уклад.: Мішенін Є.О., Балацький Є.О., Дутченко О.М., Шамота Г.М., Гузь М.М., Дутченко О.О. − Х.: «Диса Плюс», 2015. – 336 с.

9. Кулішов В.В. Економіка підприємства: теорія і практикум: навч. посібник / В.В. Кулішов. – К.: Ліра-К, 2014. – 208 с.

10.Лойко В.В. Економіка підприємства: навч. поcібник / В.В. Лойко, Т.П. Макаровська. – К.: КНУТД, 2015. – 268 с.

11.Міценко Н.Г. Економіка підприємства: теорія і практикум: навч. посібник / Н.Г. Міценко. – К.: Ліра-К, 2014. – 688 с.

12.Яркіна Н.М. Економіка підприємства: навч. посібник / Н.М. Яркіна. – К.: Ліра-К, 2015. – 498 с.

# **ДЛЯ НОТАТОК**

Навчальне видання

#### **МЕТОДИЧНІ ВКАЗІВКИ**

до виконання практичних занять з дисципліни «Економіка підприємства» для студентів спеціальності 151 «Автоматизація та комп'ютерно-інтегровані технології»

Укладач: ШЕВЧЕНКО Інна Юріївна

Відповідальний за випуск *Дмитрієв І.А.*

# В авторській редакції

Комп'ютерна верстка \_\_\_\_\_\_\_\_\_\_\_\_\_\_\_\_

План \_\_\_\_\_\_, поз. \_\_\_\_ Підписано до друку \_\_\_\_\_\_\_\_\_\_\_\_ р. Формат 60×84 1/16. Папір газетний. Гарнітура Times New Roman Cyr. Віддруковано на ризографі. Ум. друк. арк. \_\_\_\_\_\_\_\_. Обл.-вид. арк. \_\_\_\_\_\_\_\_. Зам. № \_\_\_\_\_\_\_\_. Наклад \_\_\_\_\_\_\_\_ прим. Ціна договірна.

#### **ВИДАВНИЦТВО**

**Харківського національного автомобільно-дорожнього університету**

#### **Видавництво ХНАДУ, 61002, Харків-МСП, вул. Ярослава Мудрого, 25 Тел./факс: (057) 700-38-64; 707-37-03, e-mail: [rio@khadi.kharkov.ua](mailto:rio@khadi.kharkov.ua)**

*Свідоцтво Державного комітету інформаційної політики, телебачення та радіомовлення України про внесення суб'єкта видавничої справи до Державного реєстру видавців, виготівників і розповсюджувачів видавничої продукції. Серія ДК № 897 від 17.04.2002 р.*